### **Buyer's Notice to Remove Financing Contingency**

#### **KNOW ALL MEN BY THESE PRESENTS**:

That on this **That on this** in accordance with the Contract of Sale ("Contract") ratified on **with all on** by and between the following Parties:

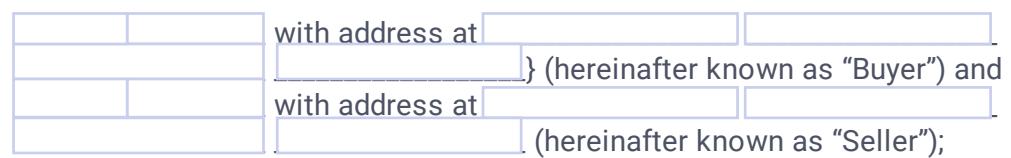

The said Parties, in accordance with the FINANCING CONTINGENCY paragraph of the Conventional, VA, or FHA Financing Contingency Addendum, Buyer is hereby removing the Financing Contingency for the purchase and sale of the Property described below:

Buyer acknowledges that in the event that the Settlement fails or does not occur due to the inability of the Buyer to obtain financing, and such failure is without fault of Seller, the provisions on the clauses for Default, shall apply and by which the Buyer's deposit shall not be recovered by the latter, among others if any.

The Parties hereto have set their hands and seal on the date above written.

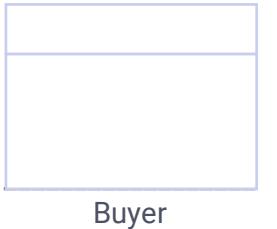

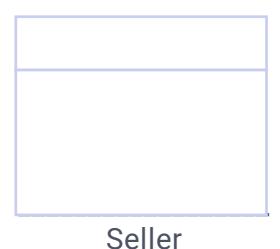

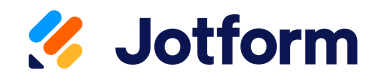

# Thanks for using Buyers Notice to Remove Financing [Contingency](https://www.jotform.com/pdf-templates/buyers-notice-to-remove-financing-contingency-template) Template! To edit this PDF with [Jotform](https://link.jotform.com/WWKlALx4BS) Sign, sign up for a free Jotform account today.

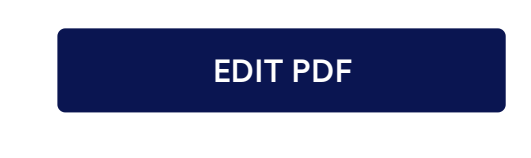

## Learn More About Jotform PDF Products

Jotform offers powerful PDF solutions. Check them out below.

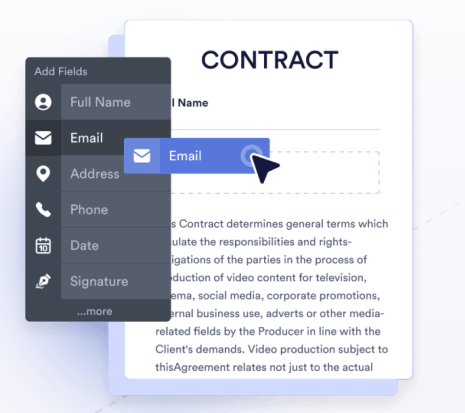

## JOTFORM PDF EDITOR

Turn form submissions into PDFs automatically — ready to download or save for your records.

Go to PDF [Editor](https://link.jotform.com/Kzpb755Dpz)

### SMART PDF FORMS

Convert your PDF files into online forms that are easy to fill out on any device.

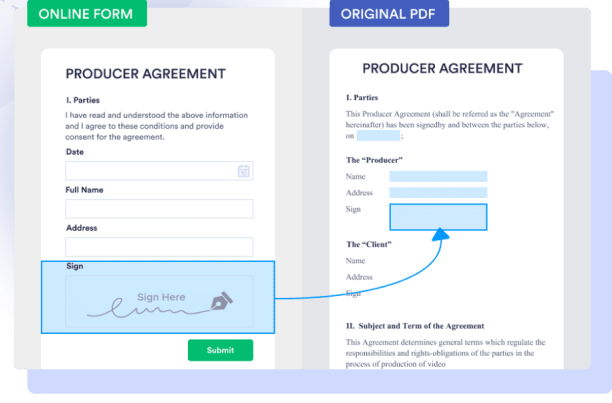

Go to Smart PDF [Forms](https://link.jotform.com/WXMPkNkq9n)

#### **LEASE AGREEMENT**

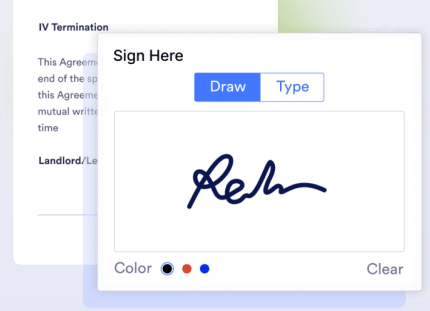

#### JOTFORM SIGN

Collect e-signatures with Jotform Sign to automate your signing process.

Go to [Jotform](https://link.jotform.com/HIGDR1DQRo) Sign

These templates are suggested forms only. If you're using <sup>a</sup> form as <sup>a</sup> contract, or to gather personal (or personal health) info, or for some other purpose with legal implications, we recommend that you do your homework to ensure you are complying with applicable laws and that you consult an attorney before relying on any particular form.